## Задача А. Выпукая оболочка

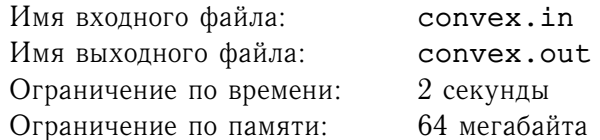

Рассмотрим бесконечный лист клетчатой бумаги. Закрасим некоторое непустое множество клеток в черный цвет. Теперь мы хотим закрасить минимальное количество клеток, так, чтобы множество черных клеток стало выпуклым.

Напомним, что геометрическая фигура  $\Phi$  называется выпуклой, если для любых точек  $A \in \Phi$  и  $B\in\Phi$  с вещественными координатами отрезок  $[AB]\in\Phi$ .

## Формат входного файла

В первой строке входного файла содержатся два числа  $N$   $(1 \le N \le 100)$  и  $M$   $(1 \le M \le 100)$  размеры куска бумаги, куда попали все черные клетки. В каждой из следующих  $N$  строк содержится М символов «\*» или «.». Символ «\*» обозначает черную клетку, а «.» белую.

#### Формат выходного файла

Выведете выпуклое множество, содержащее минимальное количество дополнительно покрашенных черных клеток, в ровно  $N$  строках по  $M$  символов «\*» или «.» в каждой.

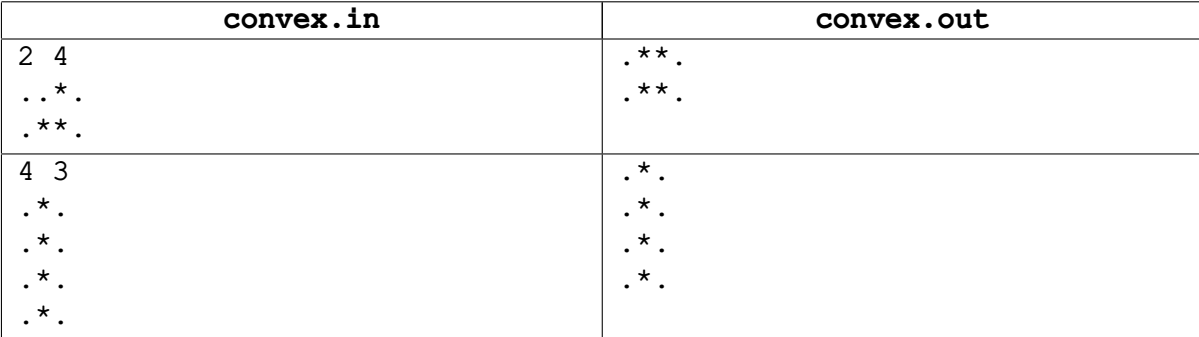

# **Задача B. Единичный НОД**

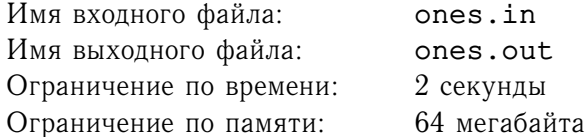

Рассмотрим два числа вида (в десятичной системе счисления)

$$
\frac{11\cdots11}{n \text{ mryk}} \times \frac{11\cdots11}{m \text{ mryk}}
$$

Вам требуется найти НОД этих чисел.

Напомним, что НОД (наибольший общий делитель) двух чисел  $a$  и  $b$  - это такое максимальное число  $c$ , что  $b$  делится на  $c$  и  $a$  делится на  $c$ .

#### **Формат входного файла**

В единственной строке входного файла записаны два целых числа  $N, M, 1 \le N, M \le 2000$ .

## **Формат выходного файла**

В единственной строке выведите ответ, без ведущих нулей.

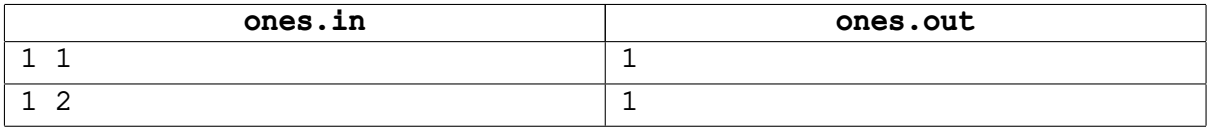

## **Задача C. Головоломка про ферзей**

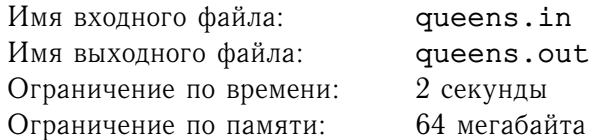

Многие из Вас, наверно, хотя бы раз в жизни играли в шахматы. Поэтому, Вы наверняка знаете, что ферзь — это шахматная фигура, которая может перемещаться по вертикали, горизонтали и диагонали на любое количество полей.

Слава недавно начал заниматься шахматами. На первом занятии учитель рассказал ему, как ходят шахматные фигуры. Слава сразу понял, что ферзь — самая "мощная" шахматная фигура.

Кроме обычной игры в шахматы, Славе сразу полюбились шахматные головоломки. В недавно купленной им книге «Шахматные головоломки для детей от 9 до 99» он обнаружил такую головоломку: "Расставить  $k$  ферзей на доске 8 на 8 так, чтобы хотя бы одно свободное поле не было атаковано."

Напишите программу, которая поможет Славе решить эту головоломку.

Поле называется *атакованным*, если хотя бы одна фигура на доске может совершить ход на это поле.

## **Формат входного файла**

Входной файл содержит натуральное число  $k$   $(0 \leq k \leq 64)$ .

## **Формат выходного файла**

В первой строке выходного файла выведите слово YES, если искомая расстановка возможна, и слово NO в противном случае. В случае положительного ответа, выведите соответствующую расстановку.

Для этого выведите 8 строк по 8 символов в каждой. Строки соответствуют горизонталям шахматной доски, столбцы — вертикалям. Пустое поле обозначайте символом . (точка), поле, на котором стоит ферзь — символом Q.

Если существует несколько расстановок ферзей, выведите любую.

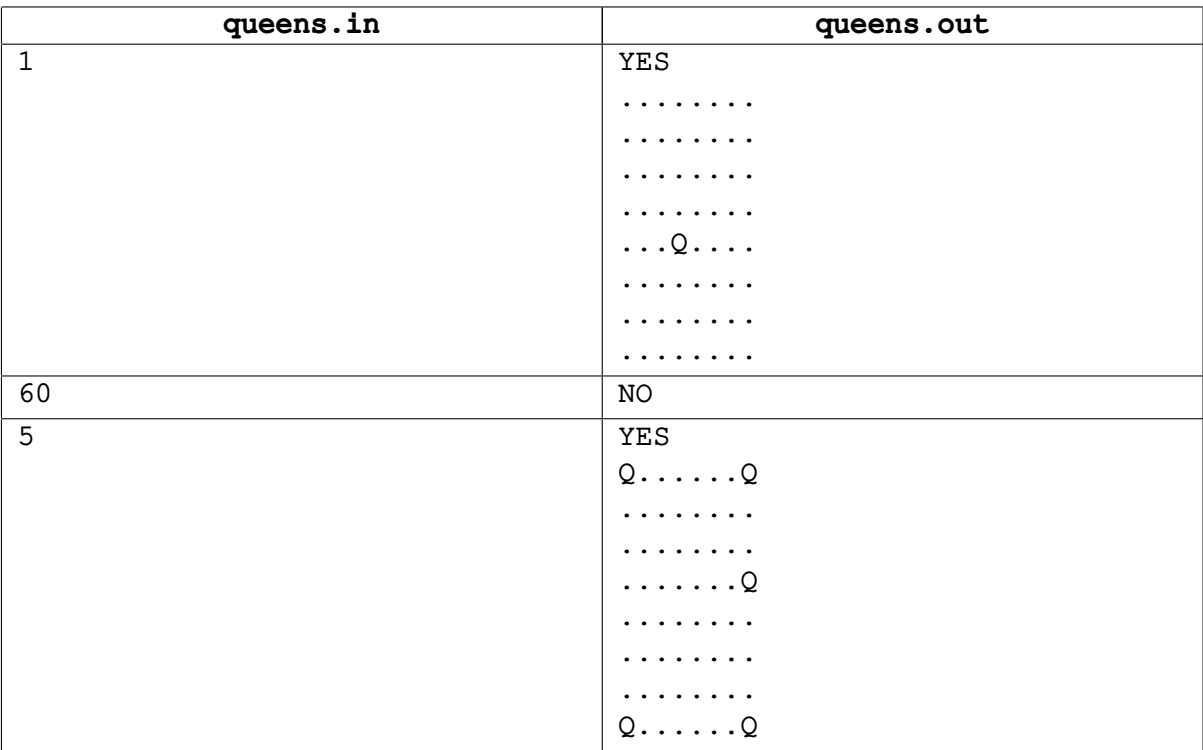

# **Задача D. Строки**

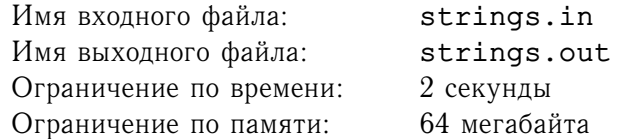

Задано множество строк  $S = \{s_1, s_2, s_3, \ldots, s_n\}$ . Необходимо найти количество строк  $s_i \in S$ , представимых в виде конкатенации двух строк  $s_i \in S$ ,  $s_k \in S$   $(s_i = s_i s_k, j$  и  $k$  при этом могут совпадать).

## **Формат входного файла**

Входной файл содержит множество  $S$  — по одному элементу на строке. *i*-ая строка входного файла содержит  $s_i$ . Последняя строка входного файла содержит строку ENDOFINPUT. Она обозначает конец входных данных и не входит в множество  $S$ .

Все  $s_i$  состоят только из маленьких букв латинского алфавита и имеют длину не более 100 символов. Во входном файле не более 239 строк.

#### **Формат выходного файла**

В выходной файл выведите ответ на задачу.

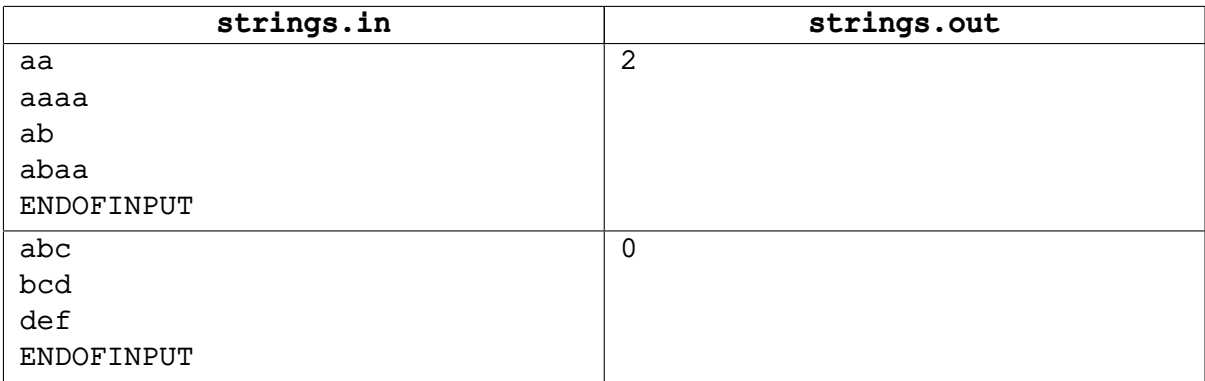

# **Задача E. Судоку**

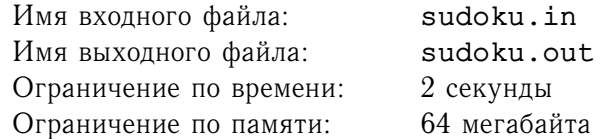

 $\emph{Cydoky}$  размера  $\emph{n}$  называется квадрат со стороной  $\emph{n}^{2}$ , разделенный на  $\emph{n}^{2}$  средних квадратов со стороной  $n$ , каждый из которых разделен на  $n^2$  маленьких квадратов. В каждом маленьком квадрате записано число от 1 до  $n^2.$ 

Судоку называется *правильным*, если в каждом столбце, каждой строке и каждом среднем квадрате встречаются все числа от 1 до  $n^2.$ 

Недавно Вася нарисовал Судоку размера *п*. Ваша задача - помочь ему определить правильный ли он.

## **Формат входного файла**

В первой строке входного файла содержится число  $n$   $(1\leq n\leq10).$  В следующих  $n^2$  строчках содержится по  $n^2$  чисел, задающих нарисованный Васей Судоку.

Все числа во входном файле целые и не превосходят  $10^9$  по модулю.

#### **Формат выходного файла**

Если Судоку правильный, то выведите слово «Correct», иначе выведите «Incorrect»

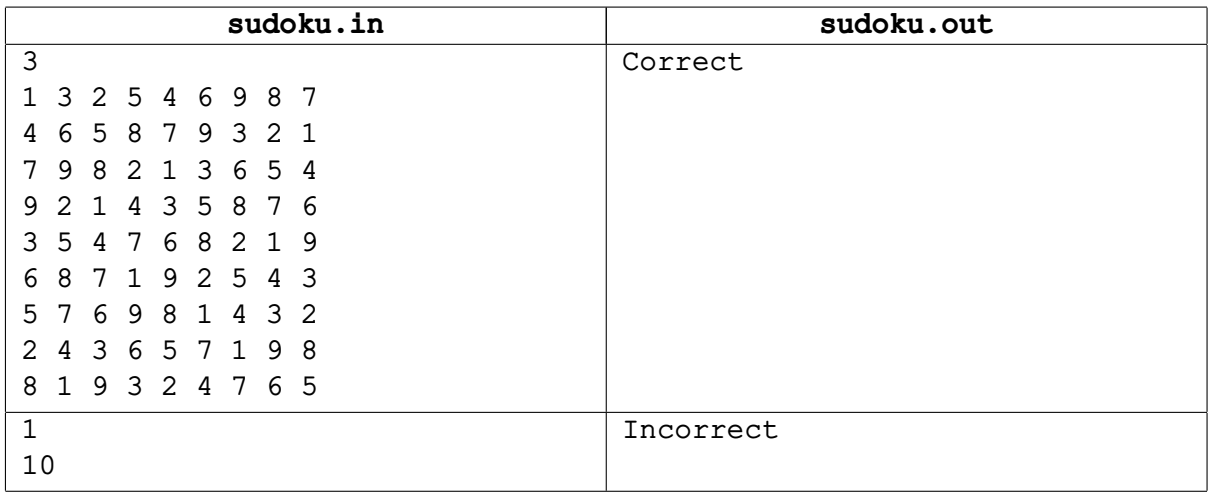

## **Задача F. «Сердца столиц соединяя...»**

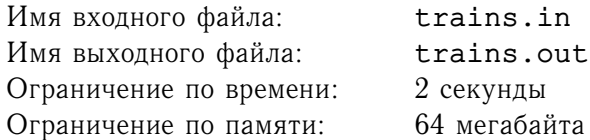

Между двумя крупнейшими городами нашей страны Санкт-Петербургом и Москвой ежедневно совершают рейсы *n* поездов. Для каждого поезда известно его время отправления из Петербурга и время прибытия в Москву.

Найдите самый быстрый поезд и его скорость в предположении, что длина железной дороги между Санкт-Петербургом и Москвой равна 650 км.

#### **Формат входного файла**

Первая строка входного файла содержит целое число  $n$   $(1 \le n \le 100)$ . Каждая из последующих  $n$ строк описывает ровно один поезд.

Описание поезда состоит из его название, времени отправления и времени прибытия. Название поезда — строка длиной не более 50 символов, заключенная в кавычки. Она может содержать буквы латинского алфавита, пробелы, цифры, символы тире («—») и подчеркивания («\_»). Времена отправления и прибытия заданы в формате ЧЧ: ММ. Строчные и заглавные буквы в названиях поездов различаются.

Время в пути для каждого из поездов составляет хотя бы одну минуту и не превышает 24 часов. Гарантируется, что самый быстрый поезд определяется единственным образом.

#### **Формат выходного файла**

В выходной файл выведите название самого быстрого поезда и его скорость. Скорость выводите в километрах в час и округляйте до целых. Следуйте формату вывода, приведенному в примерах.

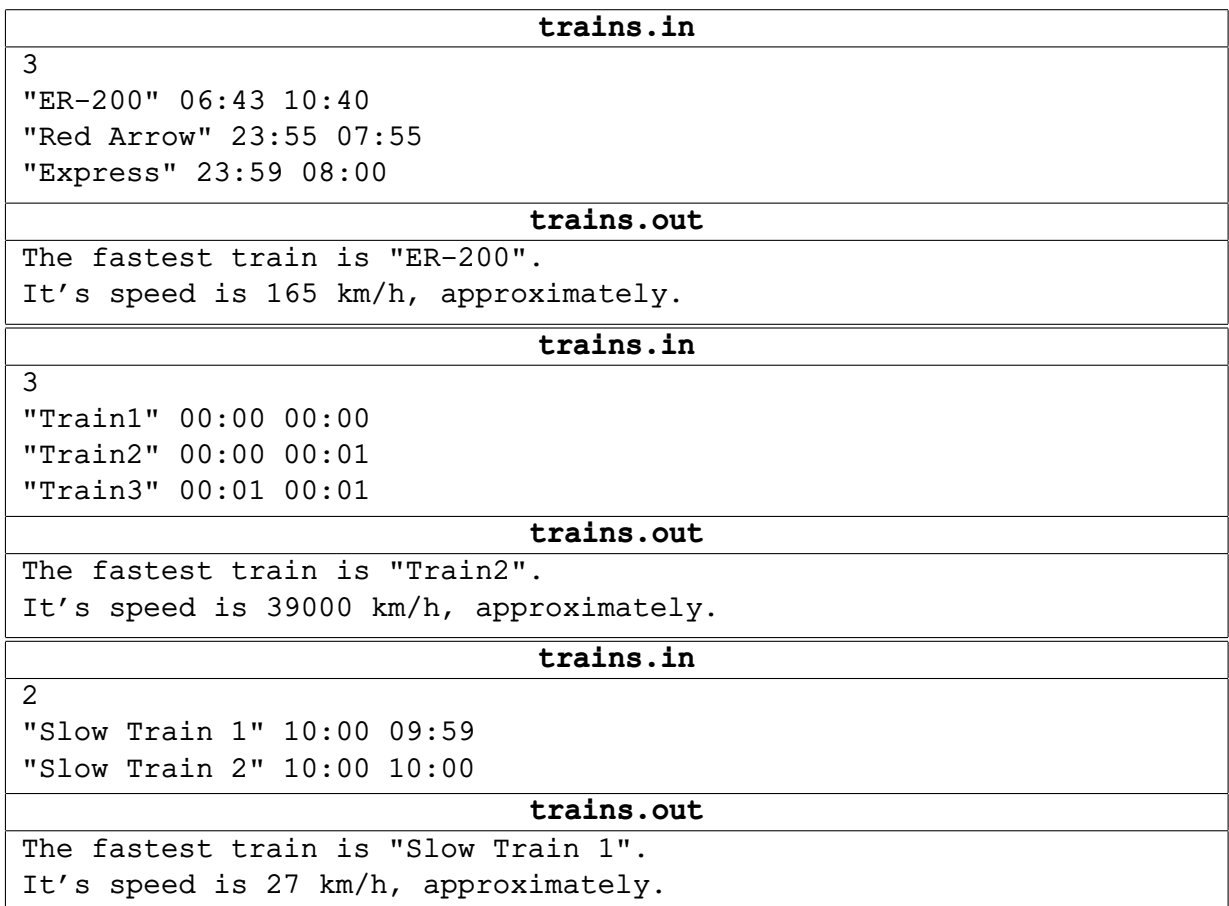

# **Задача G. Треугольные страны**

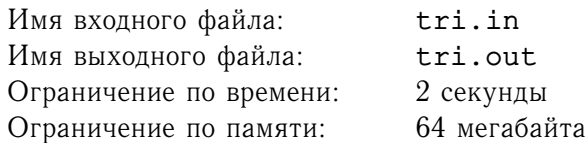

Эта история происходила на одной плоской планете. С незапамятных времен на ней существовал город N, находящийся в точке  $x_N, y_N$ . Кроме этого, в разное время на этой же планете существовали страны, каждая из которых имела форму треугольника.

Теперь перед историками встала серьезная задача — по имеющимся у них данным о треугольных странах определить, в какие страны мог входить город N. Город мог входить в страну, если он находится строго внутри нее.

## **Формат входного файла**

Первая строка входного файла содержит два числа:  $x_N$  и  $y_N$  — координаты города N. Вторая строка входного файла содержит количество  $k$  треугольных стран  $(1 \leq k \leq 1000)$ . Последующие  $k$ строк каждая описывают одну треугольную страну. Описание треугольной страны состоит из шести целых чисел  $x_1, y_1, x_2, y_2, x_3, y_3$ , где  $(x_1, y_1), (x_2, y_2), x_3, y_3$  — координаты вершин этой страны.

Гарантируется, что все страны имеют ненулевую площадь. Все координаты не превосходят 10000 по абсолютной величине.

## **Формат выходного файла**

В первой строке выходного файла выведите количество стран, в которые мог входить город N. Во второй строке выведите через пробел номера этих стран в возрастающем порядке. Страны нумеруются с единицы в том порядке, в каком они заданы во входном файле.

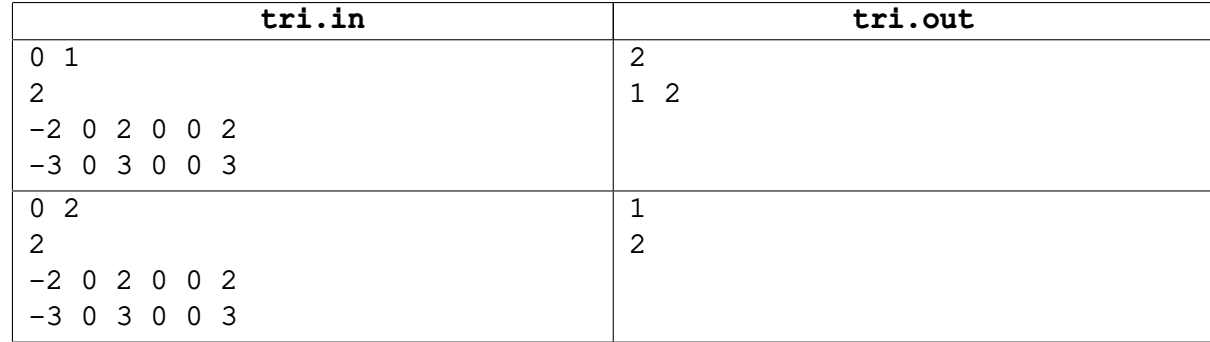

## Задача Н. Две последовательности

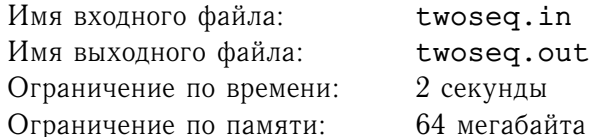

Определим последовательности  $a_n$  и  $b_n$  следующим образом:  $a_1 = 2$ ,  $a_2 = 3$ ,  $a_3 = 4$ ,  $a_4 = 7$ ,  $a_n = b_{n-1} + b_{n-3}, n > 4$ ,  $b_n$  - последовательность чисел, не входящих в  $a_n$ , записанных в возрастающем порядке.

Таким образом, последовательность  $a_n$  будет выглядеть следующим образом: 2, 3, 4, 7, 13, 15, ..., а последовательность  $b_n - 1, 5, 6, 8, 9, 10, \ldots$ 

Ваша задача состоит в том, чтобы найти  $a_n$  и  $b_n$ .

#### Формат входного файла

Входной файл содержит целое число  $n (1 \le n \le 10000)$ .

#### Формат выходного файла

В первой строке выходного файла выведите  $a_n$ , во второй –  $b_n$ .

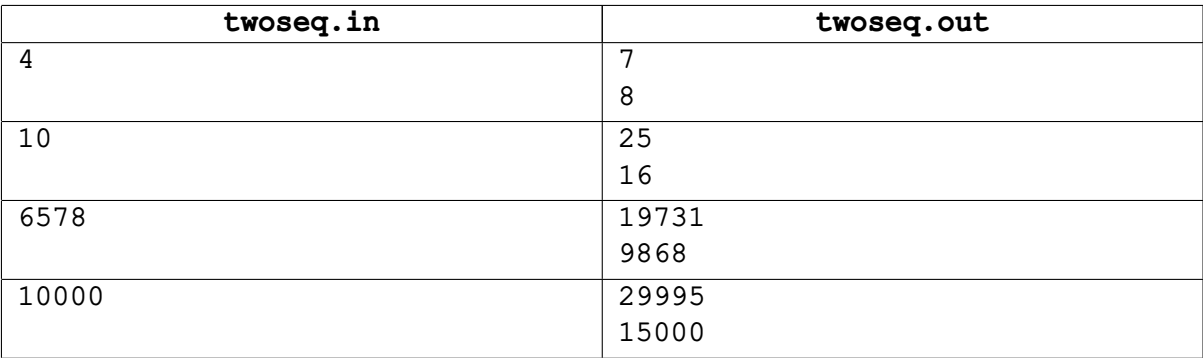